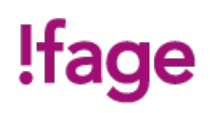

# **Montage vidéo avec Adobe Premiere Pro**

Cours - Standard

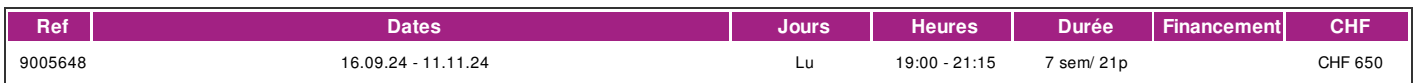

# **DÉFINITION**

Adobe Premiere Pro est l'un des logiciels les plus utilisés par les professionnels pour faire du montage vidéo. Dans cette formation, vous apprendrez, avec ce logiciel, les différentes étapes du processus de montage, depuis l'importation de rushs jusqu'à l'exportation de votre séquence finale pour une diffusion sur divers supports. Vous saurez utiliser les différentes fonctionnalités pour organiser vos rushs, faire un prémontage (ours), choisir des transitions, faire du titrage, corriger la colorimétrie, sonoriser vos séquences et choisir les bons paramètres pour l'exportation finale de votre vidéo.

#### **PRÉREQUIS**

Connaissance du français de [niveau](http://www.ifage.ch/offre/langues/documents/cecr.pdf) B1 et connaissances de base en informatique nécessaires.

#### **PUBLIC**

Tout public.

# **EVALUATION ET TITRE DÉCERNÉ**

Une attestation de présence est délivrée à l'étudiant qui a suivi 80% du cours au minimum.

#### **OBJECTIFS**

- \* Acquérir les connaissances de base du montage vidéo.
- \* Maîtriser l'outil de montage pour réaliser des séquences vidéo à destination de produits audiovisuels.
- \* Apprendre à gérer un projet de montage et connaître les fonctionnalités avancées du logiciel.
- \* Réaliser des montages vidéos numériques pour une diffusion.

# **CONTENU**

- \* Les transitions.
- \* Le titrage.
- \* Traitement et correction des images grâce aux filtres et effets.
- \* Traitement et correction du son grâce aux filtres et effets.
- \* Les Keyframes (images clés).
- \* Sonorisation.
- \* Optimisation et compression en vue de l'exportation pour le multimédia et Internet .

#### **Méthode**

La méthode employée est participative et repose sur une implication personnelle importante de la part des apprenants.

#### **Matériel**

Il pourrait être intéressant de posséder le logiciel à domicile afin de bénéficier pleinement de la formation dispensée sur Adobe Créative Suite.

Le logiciel est le même pour une plateforme PC ou Mac.

Le cours est donné sur la plateforme MacIntosh, un poste par étudiant.

Il n'est pas nécessaire d'amener sa propre caméra.

Posséder une clé usb ou un disque dur.

### **INTERVENANTS**

Les intervenants pour cette formation sont des professionnels des métiers de l'infographie et exercent dans le secteur économique concerné. Ils offrent ainsi des compétences actualisées aux apprenants de l'ifage.

## **CONTACT**

E : creationvisuelle@ifage.ch T : +41 (0)22 807 3082

#### **CALENDRIER**

# !fage

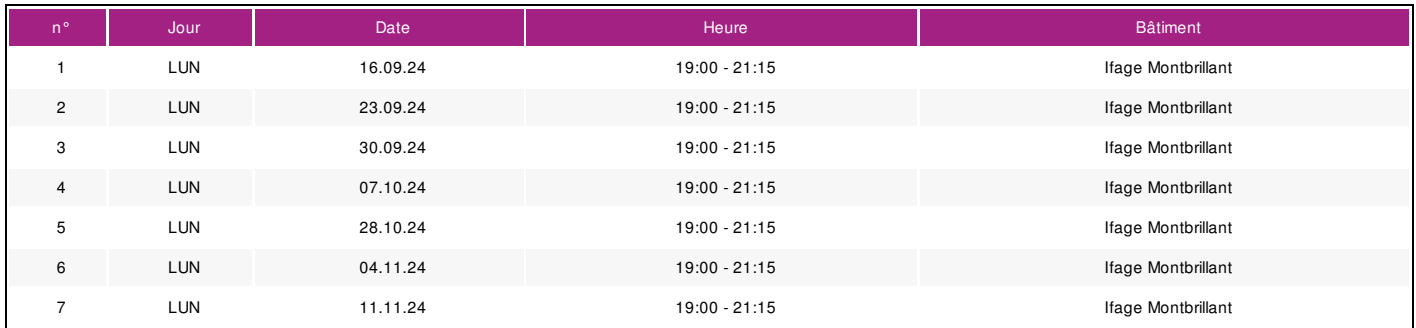